**AutoCAD Crack Free Download X64 (2022)**

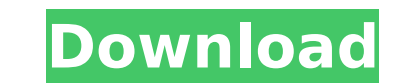

## **AutoCAD Crack + License Code & Keygen [32|64bit] [Latest]**

Important information about AutoCAD Autodesk AutoCAD 2016 was released in February 2016. There are three main features: 2D/3D, Custom Shapes, and the ability to customize the interface. Download/Buy AutoCAD Download AutoCA detailed description of features, functions, and controls. Download AutoCAD for macOS Version 10.0 / 2012 / 2017 Requires Mac OS X 10.6 or later. View the AutoCAD User Guide for a detailed description of features, function User Guide for a detailed description of features, functions, and controls. How to install Open AutoCAD. After installing AutoCAD, run AutoCAD. Use tab key to select the appropriate button. Press enter to launch the select bar, choose [File] > [New], then press [Create] to open the New Drawing window. Choose between 2D and 3D drawings. Press [File] > [Save], then type a name for your drawing by pressing [File] > [Open], then navigate to the Navigate to and open different views and workbenches. Navigate the views, workbenches, and viewports by using scroll bars. There are several new commands in AutoCAD 2016, including /CIMEX and /MOIM, which allow you to appl respectively. Use the [Alt] + [Insert] or [Win] + [1] hotkeys to switch between 2D and 3D views. Use the [Tab] key to select different workbenches. Use the

## **AutoCAD Crack+**

The earlier editions of AutoCAD Torrent Download have only a small number of commands that can be written in Visual LISP. The Visual LISP was replaced by Visual Studio.NET. AutoCAD Full Crack provides an AutoLISP interpret AutoCAD. AutoCAD can use a user-written.NET assembly for various functions, such as cursor tracking, dimming, and painting. The.NET assembly can be written in any.NET languages are C# and Visual Basic.NET. ObjectARX is a p C++ class library for developing components for AutoCAD. ObjectARX is mainly used for developing add-on applications, or plugins. See also Autodesk 360 List of CAD software List of graphic software References External link Map 3D AutoCAD Land Desktop AutoCAD Mechanical AutoCAD Product Design AutoCAD Structural AutoCAD Environment AutoCAD Structural Modeling AutoCAD Architect AutoCAD Pipe Design AutoCAD MEP Documentation AutoCAD 2010 Document Category:Computer-aided design software for Windows Category:Computer-aided design software for Linux Category:Computer-aided design software for Linux Category:Computer-aided design software for MacOS Category:2D graphics Category:3D graphics software for Linux Category:3D graphics software for MacOSWe live in a world in which we are constantly bombarded with reports about the Earth's food supply. From the scorching heat waves, to the big v that all of this can happen at one time. One of the most disturbing such reports is the recent news that 30 percent of ca3bfb1094

## **AutoCAD Serial Number Full Torrent Free**

Run the AutoCAD.exe. Open the project and click on "Open XML". A new box will appear at the top of the Autodesk editor with two buttons, "Code Generation" and "Generation" and a new.Idf file will be created. How to use the and choose "Save" from the File menu. This will open the Save as window where you can save the dwg file as AutoCAD. See also List of vector graphics editors for Linux Category: Yector graphics editors for Linux Category: V "sauthor": "Mapbox", "description": "Mapbox GL JS, a high-performance 2D map technology built on WebGL.", "homepage": "", "main": "dist/mapbox-gl-js.cjs.js", "moduleType": "gljs", "license": "MIT", "scripts": { "build": "r NODE\_ENV=development webpack --config webpack/config.browser.js", "build-server": "NODE\_ENV=production npm run build", "compile": "node scripts/compile -- -o", "fix-webpack": "node scripts/fix-webpack-test": "node scripts/

## **What's New in the?**

Enhance your design process. Get feedback from colleagues in real-time or create your own wireframe template for quick view-only collaboration (wireframe templates available for both AutoCAD and Archicad). Model from groun design in seconds. Support for the latest DraftSight technology for high-quality 2D and 3D annotation. Improved usability and faster performance. Save your time, money, and the planet with the best-in-class drawing and pub www.autodesk.com/autocad/download/ Click for AutoCAD 2023 news site. Key AutoCAD 2023 features Textured Image Reflection Built-in textured image reflection can help reflect the appearance of textures on the surface of a 3D model by reflecting visible light off a second invisible reflector that is embedded in the 3D model. This new technology uses an embedded surface that is not visible to the user, meaning that it is invisible to the user wh rendering program. You can use textured image reflection with the new object color function, whereby you can specify the color and value of an object that is reflective or non-reflective. You can use textured image reflect when reflecting a model by itself, or in combination with a highly reflective or a highly transparent image. You can also use textured image reflection to optimize rendering performance, because models are no longer viewed the reflections appear and specify the reflection color, either by specifying a number or a color. You can also assign a reflection value for each ray of light. The reflection value specifies the amount of light that is re